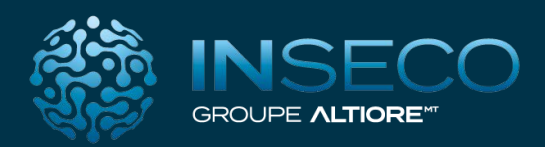

# f iche produit

# Sage 100 Immobilisations

*Accompagnez la croissance de votre entreprise avec une solution de pilotage de vos actifs*

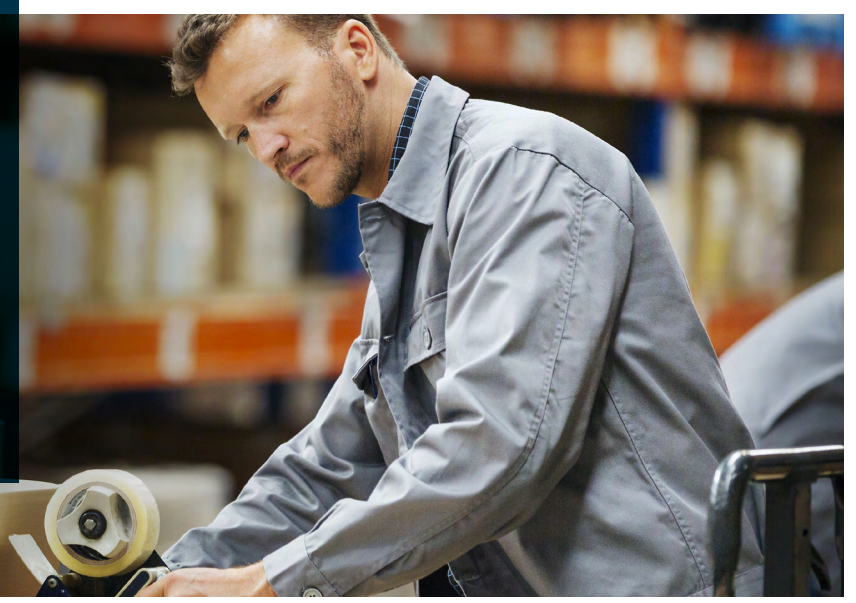

Sage 100 Immobilisations prend en charge l'intégralité des opérations de gestion des biens d'équipement, depuis leur acquisition jusqu'au calcul des amortissements.

### **Automatiser le traitement des immobilisations en toute conformité**

Les écritures d'achat d'immobilisations de la comptabilité sont automatiquement transformées en fiche d'immobilisation. Vous pouvez lier les immobilisations entre elles et les céder simultanément.

#### **Évaluer les amortissements instantanément**

Vous choisissez votre mode de calcul pour l'amortissement et accédez aux plans d'amortissement économique, fiscal ou dérogatoire. Vous gérez également les cessions partielles. Une grande souplesse est apportée par les fonctions de fractionnement ou de réévaluation d'une immobilisation et la révision des plans d'amortissement.

### **Augmenter la productivité**

Votre logiciel s'interface et communique en temps réel avec Sage 100 Comptabilité, évitant ainsi la ressaisie des données. Vous pouvez suivre les acquisitions et cessions, établir des budgets de prévisions de charges.

#### **Simplifier vos démarches administratives**

Des états essentiels sont proposés : états des immobilisations, des amortissements et des cessions , états préparatoires à la liasse fiscale, état comparatif Comptabilité / Immobilisations, Import/ Export paramétrable, etc. permettant l'ensemble des champs liés à la TVS(1).

# Profiter d'une offre d'abonnement à votre dimension

L'abonnement proposé pour cette solution permet d'accéder à ce logiciel et de bénéficier des mises à jour. Cet abonnement est reconduit tacitement au terme des 12 mois.

### Vous pouvez également opter pour les services adaptés à vos besoins :

- Profitez d'avantages formation : cours e-learning en illimité inclus ou remises sur des formations au sein de votre entreprise ou à distance
- Nos équipes Support sont joignables directement par chat pour vous apporter astuces et conseils.

# Les atouts de l'offre

### **Confiance**

- > Pilotez votre entreprise sereinement grâce aux tableaux de bord et indicateurs clés de votre activité, à l'accompagnement de proximité et aux services Sage.
- > Sage 100 Immobilisations intègre les fonctions facilitatrices dans le cadre du RGPD.

### **Communautaire**

> Suivez et échangez avec vos clients, fournisseurs, partenaires, etc. via les réseaux sociaux.

### **Connecté**

> En télétravail, en mobilité, accédez simplement et à tout moment, à votre solution et à vos données, sur tous vos appareils.

## **Collaboratif**

> Sage 100 optimise la collaboration interne et externe en centralisant et en dématérialisant, sur un espace de travail partagé sécurisé, toutes vos informations, vos factures, tous vos documents et vos flux bancaires.

## **Complet**

> Sage 100 Immobilisations s'intègre dans une suite de gestion complète, évolutive et personnalisable, avec des options à la carte, afin de vous apporter toute la souplesse nécessaire pour faire face aux enjeux business et structurels de votre entreprise.

# Les fonctionnalités

### **Fonctions de base**

- > Création des biens par relecture directe des écritures enregistrées dans Sage 100 Comptabilité ou par saisie directe associée à une gestion de famille d'immobilisations
- > Définition possible des lieux d'utilisation des biens
- > 64 champs libres paramétrables sur les fiches immobilisations
- > Différents modes d'amortissement : dégressif, linéaire, exceptionnel et manuel avec les types d'amortissement comptables, fiscaux, dérogatoires et natifs
- > Reprise des amortissements en cours d'année
- > Gestion des immobilisations rattachées
- > Proposition de cessions simultanées et calcul automatique des valeurs de cession
- > Fractionnement d'une immobilisation
- > Gestion de tous les types d'actifs : biens immobilisés, financiers, crédit-bail et leasing
- > Gestion des crédits bail et locations avec édition d'un état des engagements
- > Gestion des plans d'amortissements économiques, fiscaux, dérogatoires, natifs et IFRS
- > Tableaux simulant les annuités jusqu'à la fin de l'amortissement
- > Nombreux états de gestion et de contrôle disponibles
- > États préparatoires aux feuillets de la liasse 2054, 2055 et 2059
- > Calcul et édition des états préparatoires à la taxe foncière et à la taxe sur les véhicules de tourisme
- > Importation et exportation paramétrables
- > Interface possible à Sage 100 Comptabilité
- > Intégration automatique dans la liasse fiscale des données liées aux immobilisations

### **Intégration de la norme CRC 2002-10**

- > Gestion d'un plan d'amortissement natif : famille et fiche immobilisation
- > Prise en compte de la valeur résiduelle, déduite par défaut de la base d'amortissement du plan économique
- > Ajustement des dépréciations : la procédure d'inventaire intègre, pour les exercices ouverts à partir du 01/01/05, la nouvelle règle limitation de la reprise des dépréciations
- > Critères relatifs à l'amortissement natif dans les états
- > Déversement des écritures en comptabilité

### **Inventaire comptable**

> Lors de l'arrêté des comptes, enregistrement :

- d'amortissements exceptionnels, en cas de dépréciation irréversible de la valeur du bien,
- de provisions, en cas de dépréciation temporaire de la valeur d'un bien.

### **Révision du plan d'amortissement**

- > Modification de la durée d'amortissement ou de la valeur d'acquisition des immobilisations
- > Recalcul du plan d'amortissement en fonction des nouvelles valeurs
- > Dans le cadre d'un redressement fiscal, génération des amortissements exceptionnels

### **Sortie globale**

- > Cession d'une partie ou de l'ensemble des biens (ex. : cessation d'activité)
- > Cession des immobilisations en rafale

### **Optimisation des amortissements dérogatoires**

- > Optimisation fiscale
- > Reprise des dotations dérogatoires par anticipation ou limitation des amortissements dérogatoires, pour tout ou partie, soit par immobilisation, soit au niveau global

# Les fonctionnalités

### **Code analytique**

> Champ statistique permettant de disposer d'un critère de rupture supplémentaire au niveau des impressions

### **Personnalisation des écrans et menus**

- > Écrans personnalisables (plan tiers, plan comptable et plan analytique), possibilité de renommer ou masquer les champs de chacun des écrans
- > Personnalisation des menus, par l'ajout et la suppression de commandes renommables.
- > Personnalisation générale ou par utilisateur, avec à tout moment la possibilité de revenir en mode standard

#### **Productivité**

- > Matérialisation du Copier-coller des listes vers Excel
- > Gestion des informations libres tiers en colonne
- > Le connecteur Social média pour l'amélioration de la connaissance clients
- > Sage Customer Voice pour proposer et voter pour de nouvelles évolutions

# Sage 100 en mode hébergé :

**Une solution 100 % service pour des bénéfices multiples.** 

- Disponibilité des données 24h/24 et 7j/7 depuis n'importe quelle plateforme
- Connexion sécurisée à des serveurs européens
- Sauvegardes automatiques.
- Pas de coût d'installation ni de frais de maintenance d'infrastructure.
- Dimensionnement du service en fonction de vos besoins
- Mises à jour légales et fonctionnelles en automatique

FP - Sage 100 Immobilisations - page 3

=p - Sage 100 Immobilisations - page 3

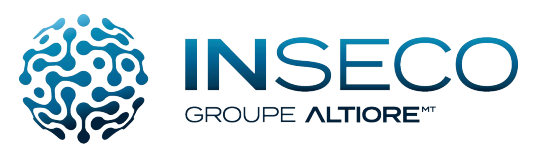

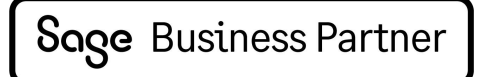

# **Plus d'information, contactez un expert : 05 49 57 12 56 www.inseco.fr**

© Sage 2022 Tout droit réservé. Société par Actions Simplifiée au capital de 6 750 000 € - Siège social : 10 place de Belgique - 92250 La Garenne Colombes - 313 966 129 RCS Nanterre - Les informations contenues dans ce document peuvent faire l'objet de modifications sans notification préalable - Création : CA-inspire